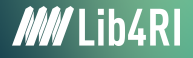

Federico Cantini <federico.cantini@lib4ri.ch>

## Getting started with  $LAT$ FX What it is

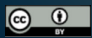

Unless otherwise noted, this work is licensed under a Creative Commons Attribution 4.0 International License, which means that it can be freely copied, redistributed and adapted as long as appropriate attribution is given. <span id="page-1-0"></span>LAT<sub>EX</sub> is a system for high quality typesetting of documents.

 $LAT$ <sub>EX</sub> (first rel. 1984 by L. Lamport) is a set of macros for  $T_FX$ .

TEX (first rel. 1978 by D. Knuth) is a low-level language created to typeset documents.

The purpose of  $\mu$ <sub>TEX</sub> is to simplify T<sub>EX</sub> typesetting.

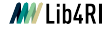

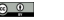

<span id="page-2-0"></span>What L<sup>AT</sup>FX [is NOT](#page-2-0)

LAT<sub>F</sub>X is NOT a word processor!

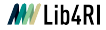

Lib4RI Training Series · Getting started with  $LATEX -$  Spring 2024  $\overline{0.0}$   $\overline{0.0}$  3 / 6

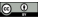

<span id="page-3-0"></span>[Why use](#page-3-0)  $IAT$ <sub>F</sub> $X$ 

- Professional-looking documents. Professionally crafted additional layout available
- Advanced typesetting of mathematics.
- Consistency throughout the document and easy generation of complex structures such as footnotes, references, table of contents, and bibliographies
- Plenty of free add-on packages
- LATEX encourages authors to write well-structured texts
- $\circ$  It's free software (both as in free beer and free speech)<sup>1</sup>

1 <https://www.gnu.org/philosophy/free-sw.en.html>

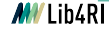

Lib4RI Training Series · Getting started with  $LATFX -$  Spring 2024  $\Box$   $\Box$   $\Box$   $\Box$  4 / 6

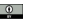

## <span id="page-4-0"></span>What you can use IATFX for

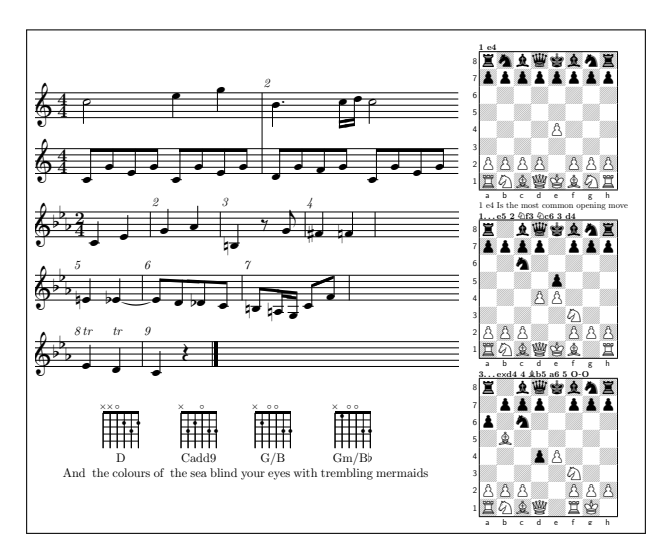

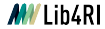

Lib4RI Training Series · Getting started with IATEX · Spring 2024

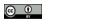

- <span id="page-5-0"></span>◦ Overview of LATEX workflow
- LATEX basic features including
	- Document's info (title, author)
	- Document sectioning
	- Inclusion of figures and simple tables.
	- Inclusion of simple math formulae
	- Bibliography management
- $\circ$  Know where/how to find further documentation about  $\beta$ TFX.

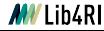

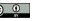